## **Bitmap** (introducción)

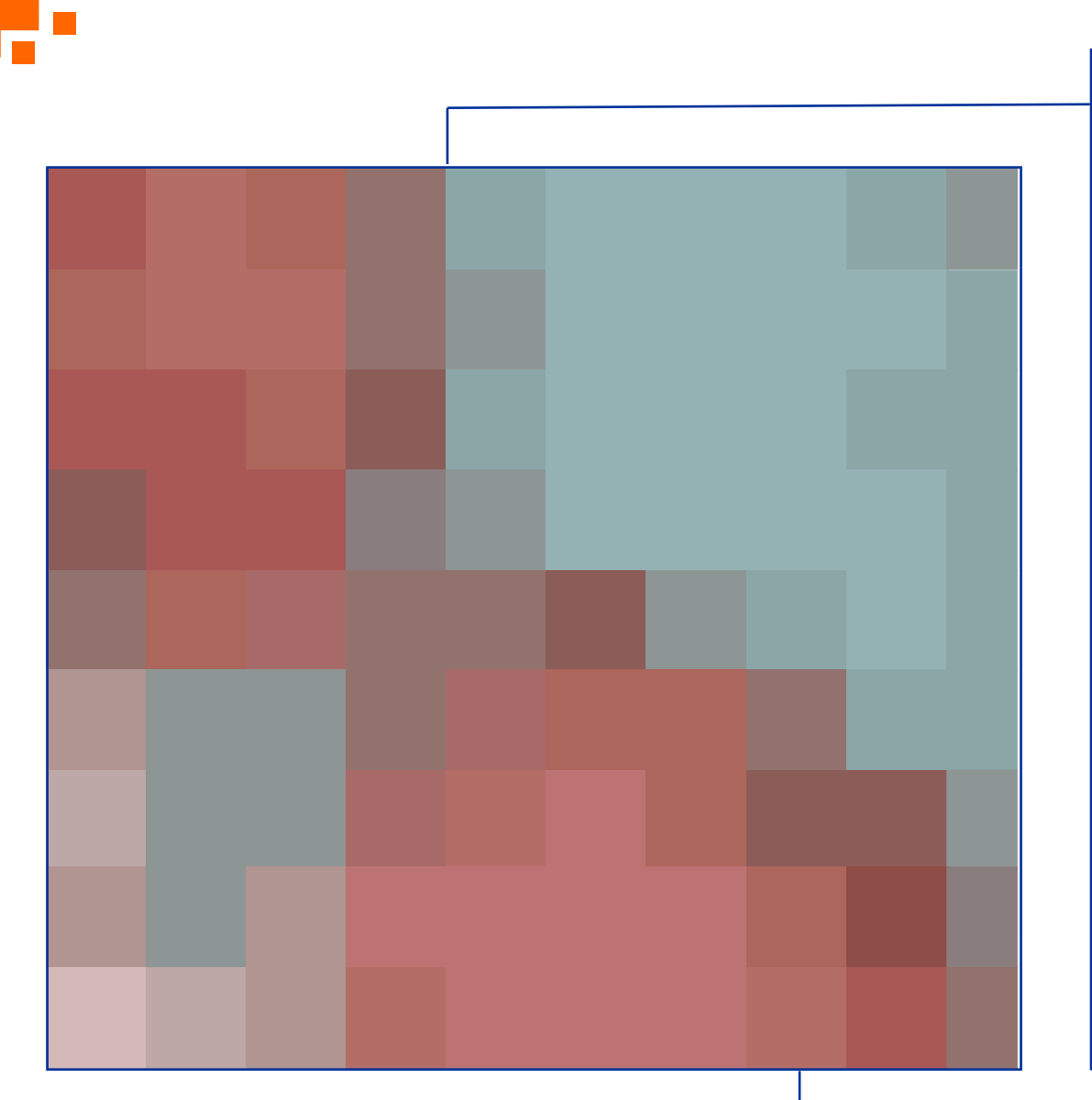

Con este tutorial aprenderás sobre los conceptos básicos de los programas tipo bitmap.

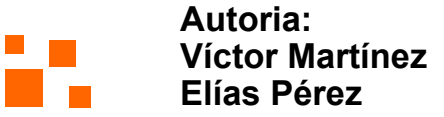

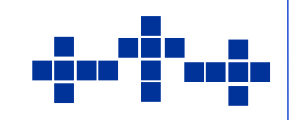

# **Bitmap**

Este tipo de programas hacen imágenes compuestas por una **serie de puntos** dentro de una red, los puntos se denominan pixeles y éstos son la **unidad gráfica mínima.**

Es algo similar a tener una hoja cuadriculada, sólo que cada cuadro de la hoja es un pixeles.

La resolución de estos archivos se mide en DPI **(pixel per inch)** que son la cantidad de pixeles que puede representar la imagen en una pulgada cuadrada, es decir, tanto en su ancho como en su altura.

Como regla general tenemos las siguientes resoluciones:

72 DPI Trabajos para ver en pantalla 150 DPI Trabajos de resolución media **300 DPI** Trabajos para impresos profesionales

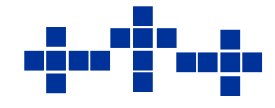

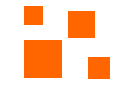

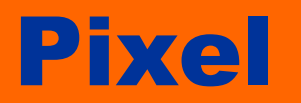

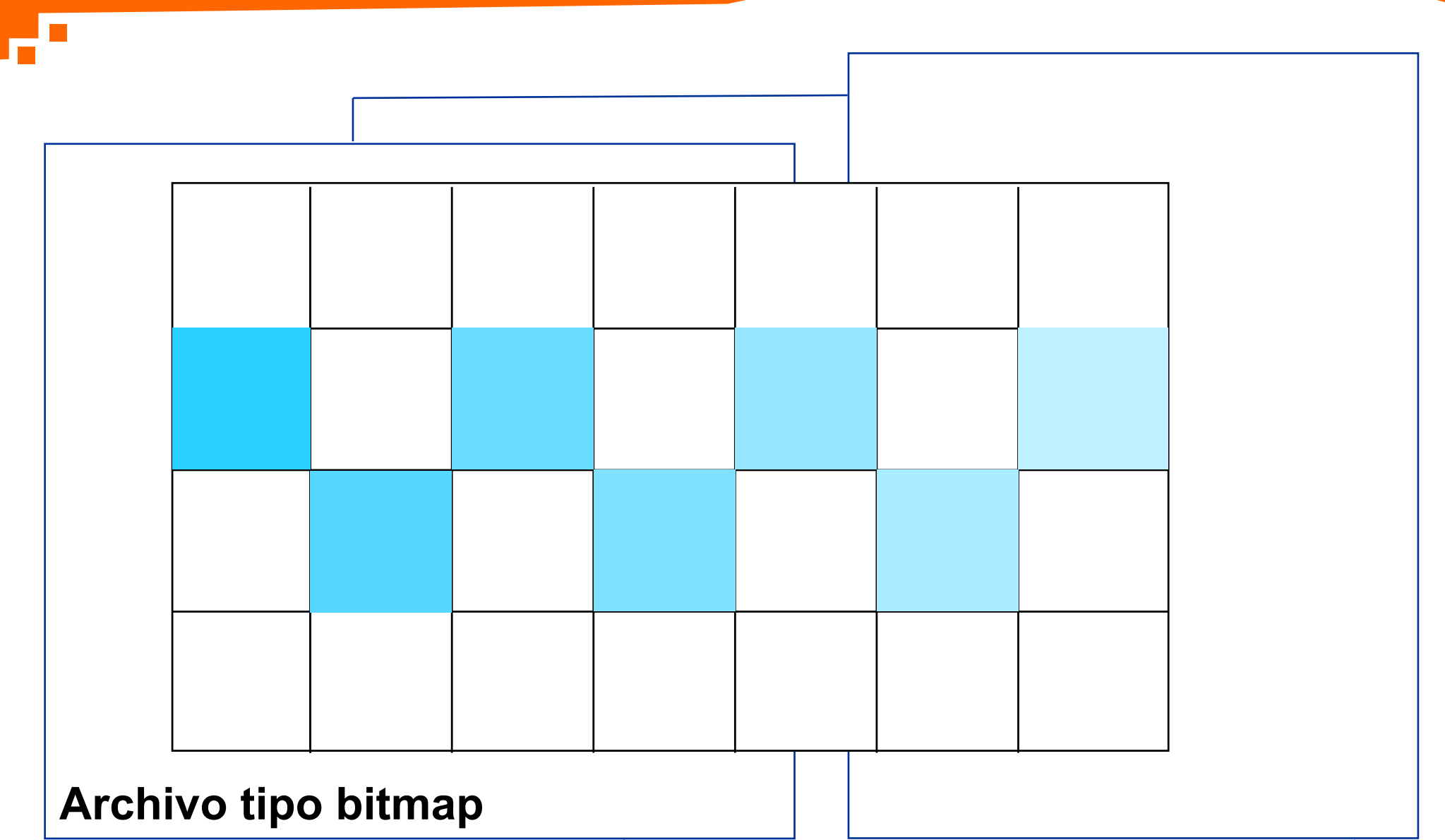

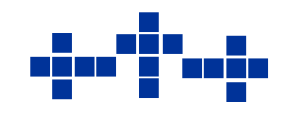

# **Ventajas**

Nos permiten visualizar imágenes realistas o fotográficas.

Pueden representar millones de colores.

En secuencia forman películas que simulan la realidad.

Ideales para crear efectos: Sombras, fuego, texturas.

Existen una gran variedad de formatos.

Se pueden comprimir (según el tipo de formato).

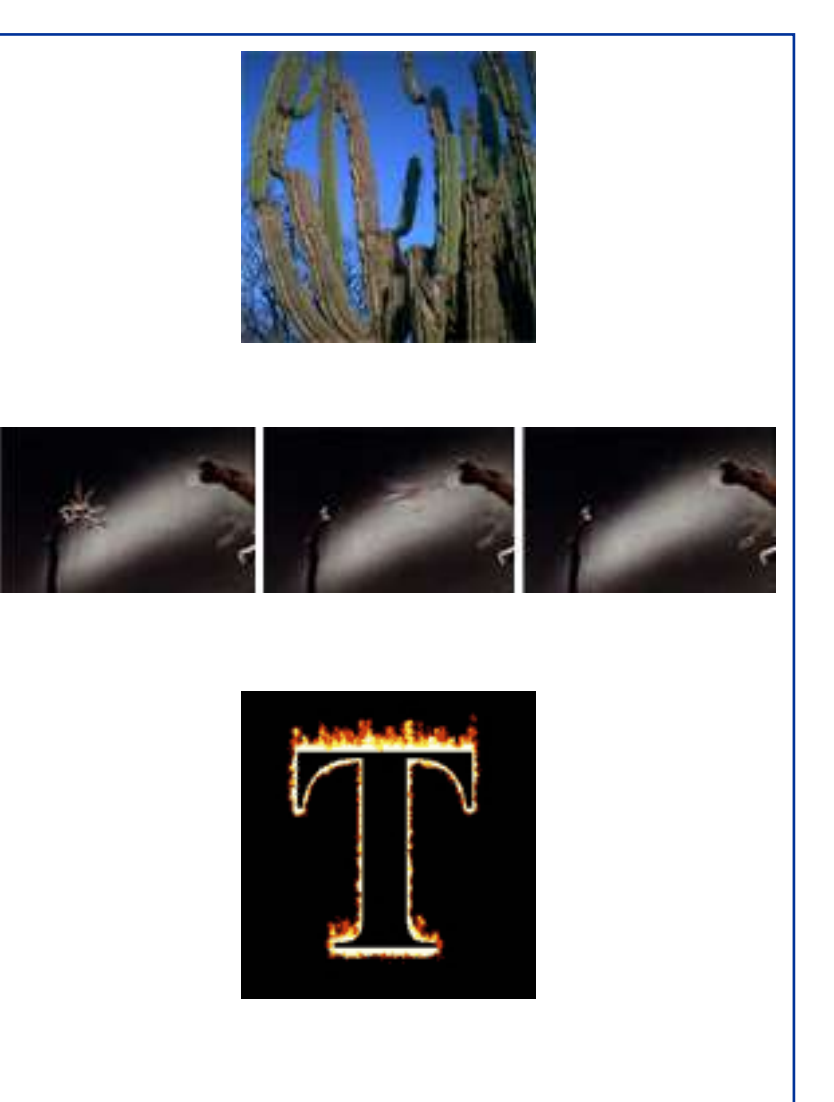

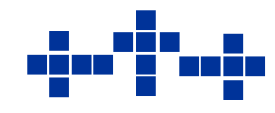

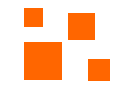

# **Desventajas**

Son muy pesadas: Una imagen tamaño carta lista para impresión profesional pesa aproximadamente 32 Mb (unos 23 discos de 3 1/2).

A mayor color mayor peso.

No son escalables.

Son difíciles de transportar.

Por su peso necesitan demasiados requerimientos de la computadora al momento de ser manipulados.

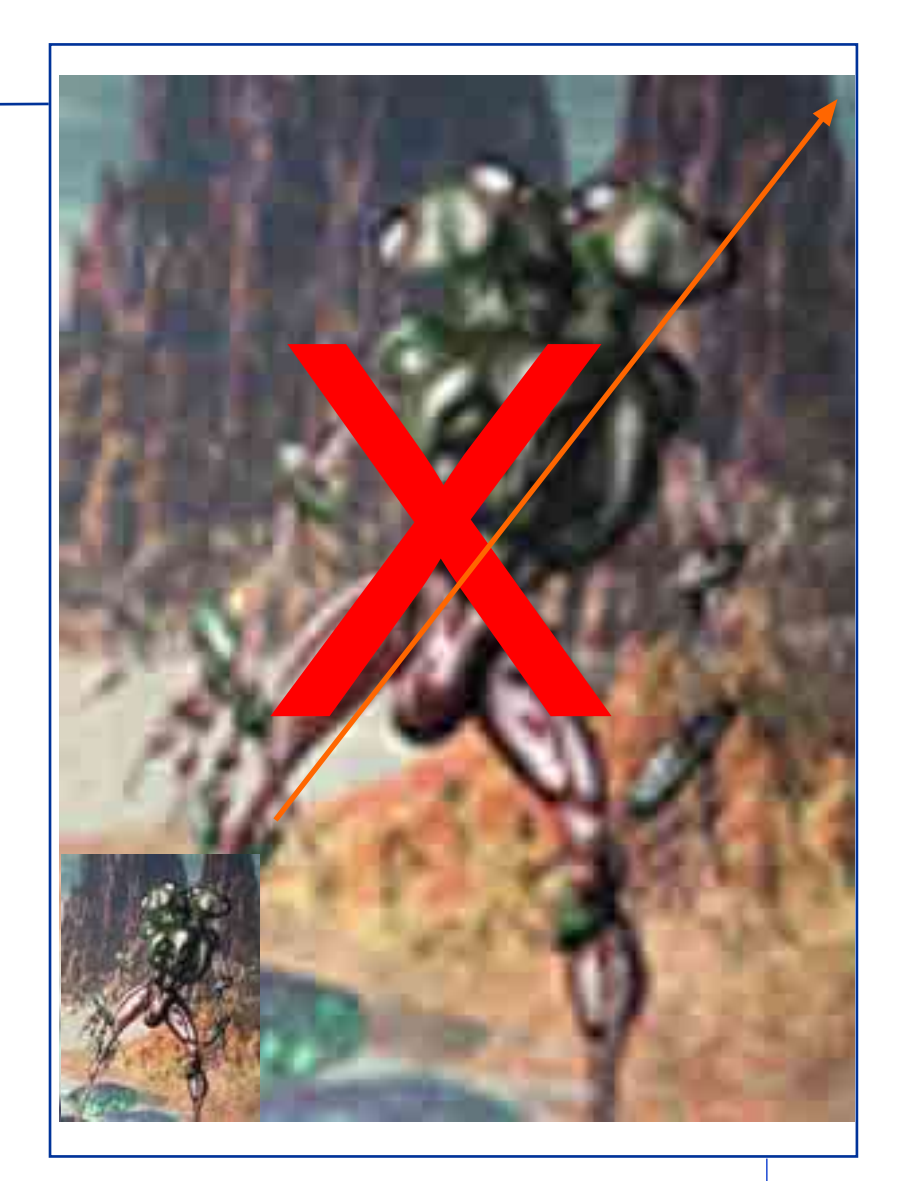

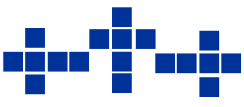

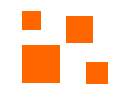

## **Modos de imagen bitmap**

El modo de imagen nos permitirá representar mayor cantidad de colores, sin embargo, a mayor color mayor cantidad de información, es decir la profundidad del pixel es mayor.

**Bitmap** (Blanco y negro): 2 tonos, posición 0 ó posición 1.

**Grayscale** (escala de grises): 256 tonos de grises desde el blanco hasta el negro.

**RGB** (RED,GREEN AND BLUE, rojo, verde y azul): Millones de colores (16,777.216)

**CMYK** (CYAN,MAGENTA, YELLOW, BLACK, cian, magenta, amarillo y negro): Millones de colores.

**Index** (modo indexado): de 2 a 256 tonos.

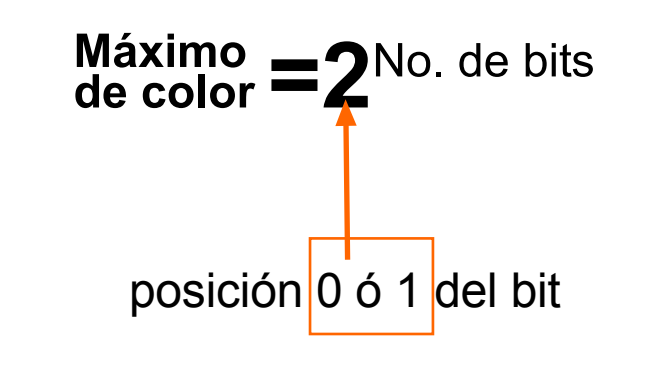

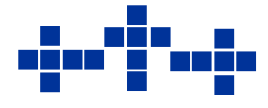

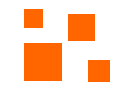

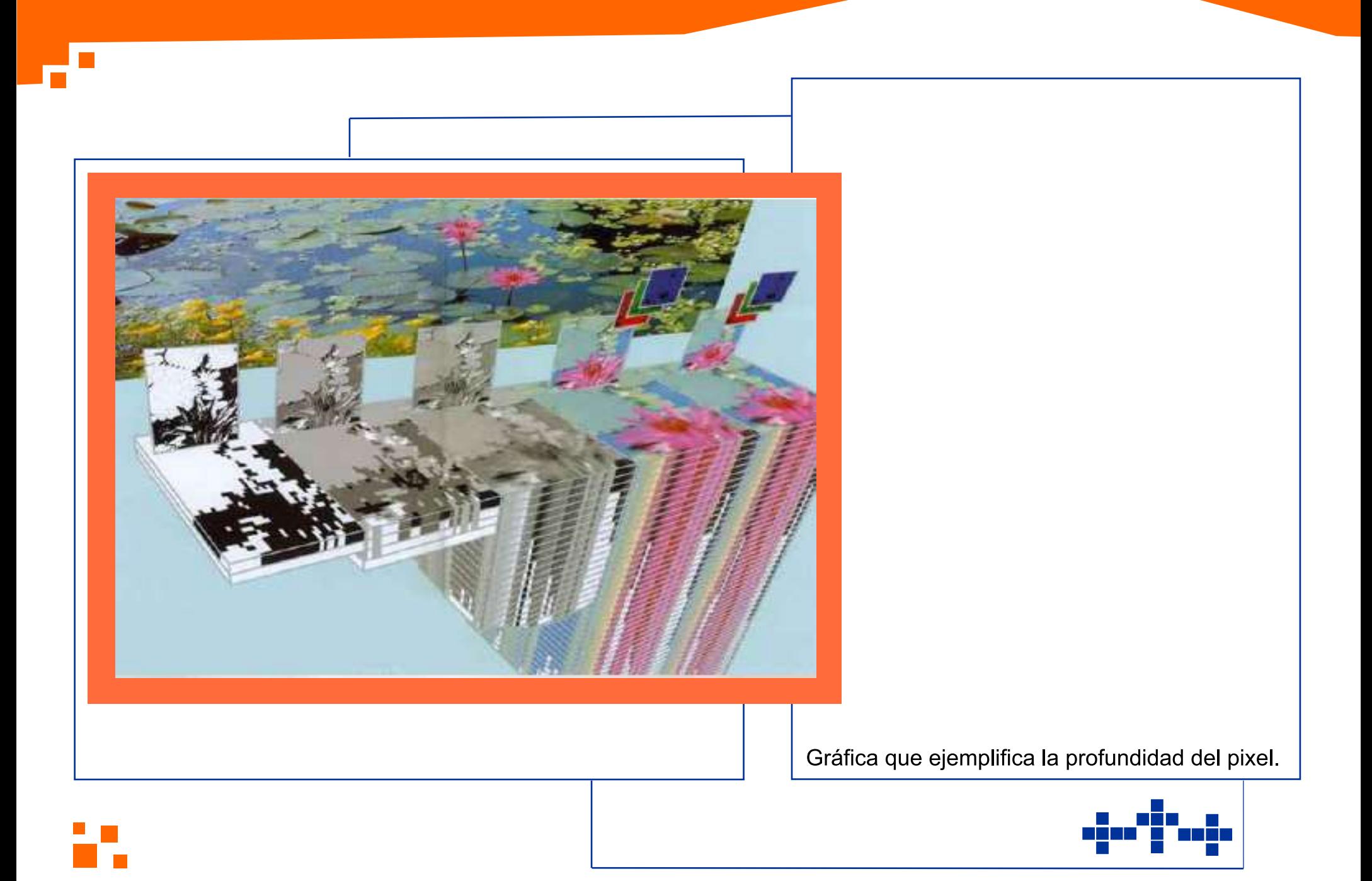

# Tipos de archivos

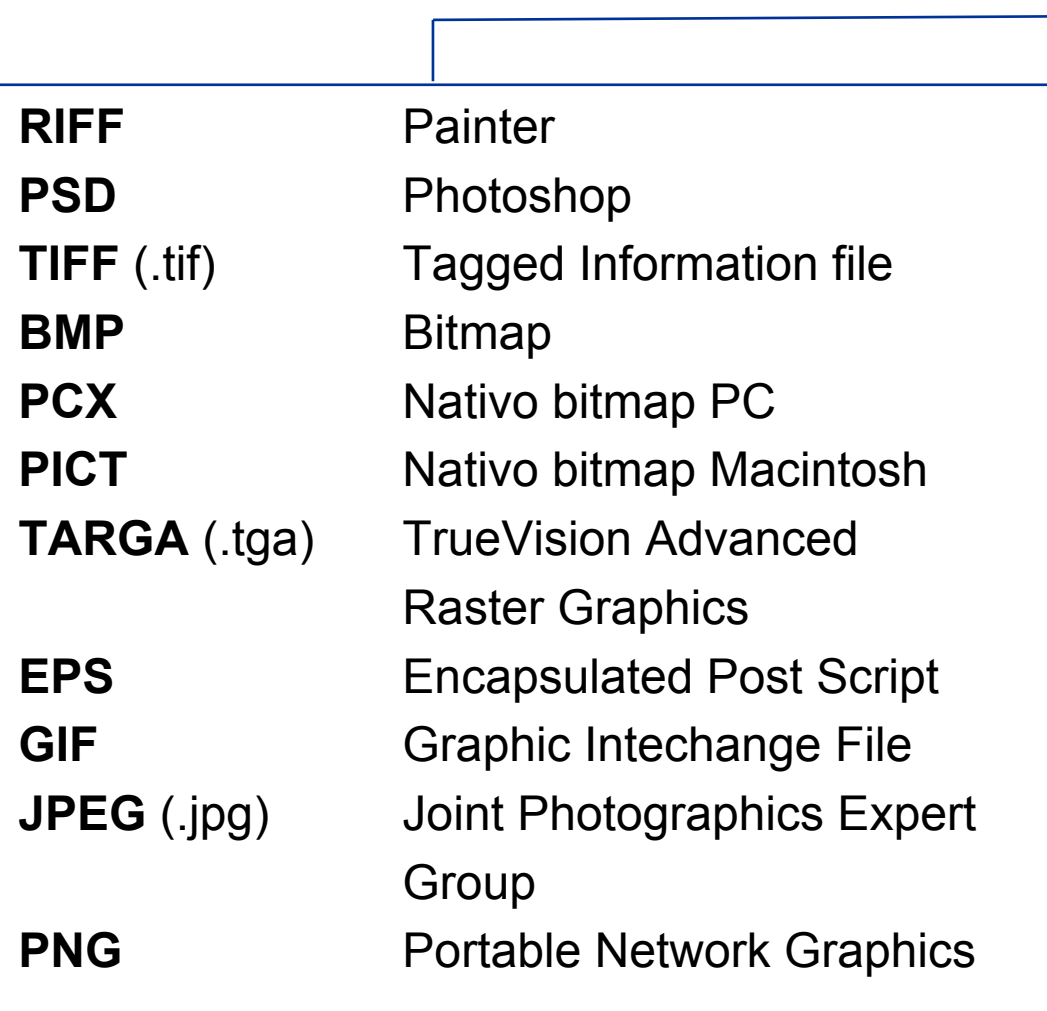

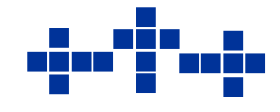

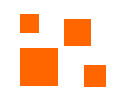

## **Cualidades de archivos** bitmap

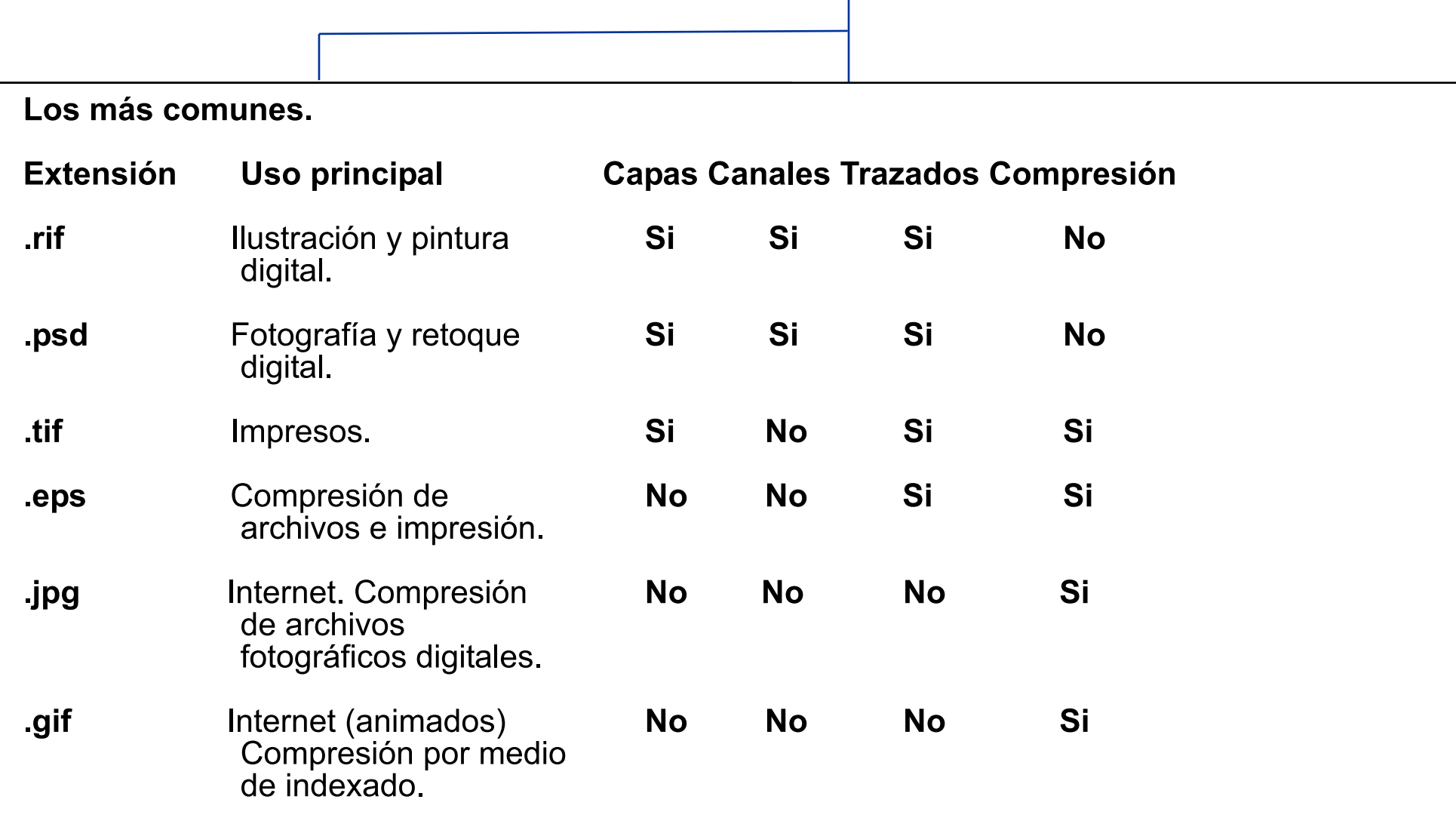

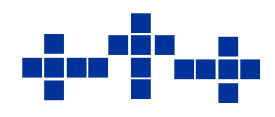

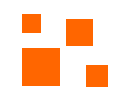

Uno de los problemas más comunes al trabajar archivos digitales es el cambio de color al imprimir.

Existen diferentes factores que provocan dicha modificación:

**Sistema operativo** utilizado.

**Monitor** (cambio de máquina).

**Luminosidad** del ambiente.

Modalidad de archivo en **RGB** o **CMYK**.

Tipo de **impresora** o dispositivo de salida.

La recomendación general al momento de imprimir el resultado final, será hacer pruebas para ajustar tu imagen según el tipo de impresora que estés utilizando así como el papel utilizado (mate, brillante, etc).

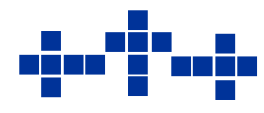

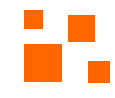

El factor de color más importante a considerar es el **cambio de color** que existe entre un archivo de modo **RGB** y un archivo en modo **CMYK**.

De manera general hay pérdida considerable en el brillo y la intensidad de los colores. Esta modificación se debe al **espectro de colores** que puede representar cada uno de estos modos de color ya que uno trabaja con **colores luz** (RGB) y el otro con **colores pigmentos** (CMYK) que son más opacos.

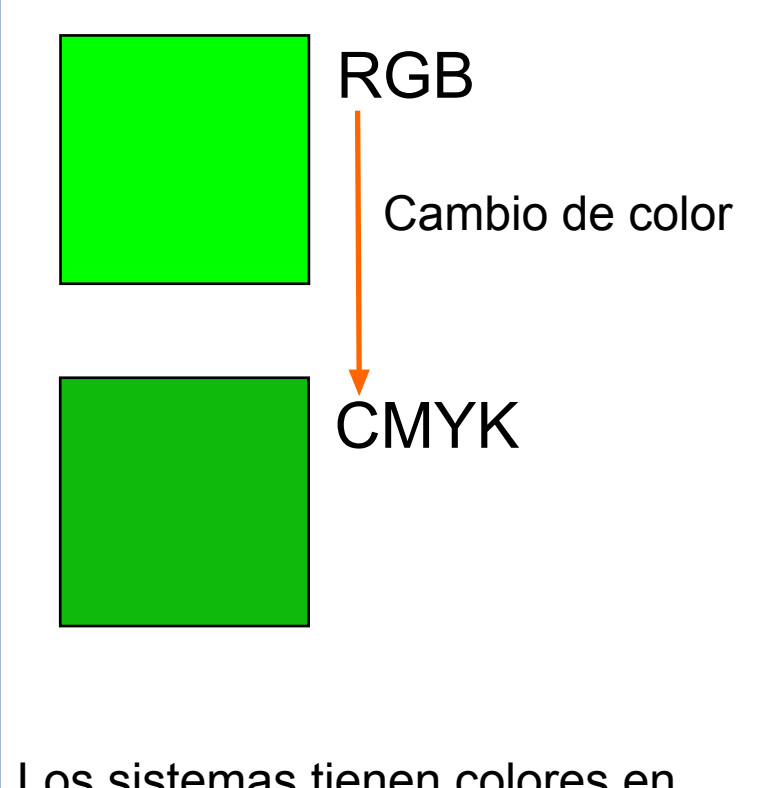

Los sistemas tienen colores en común, pero por regla general se sugiere no utilizar colores demasiado brillantes para así evitar cambios.

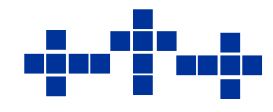

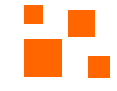

Existen colores comunes que se imprimirán tanto en un sistema de color RBG, como en CMYK.

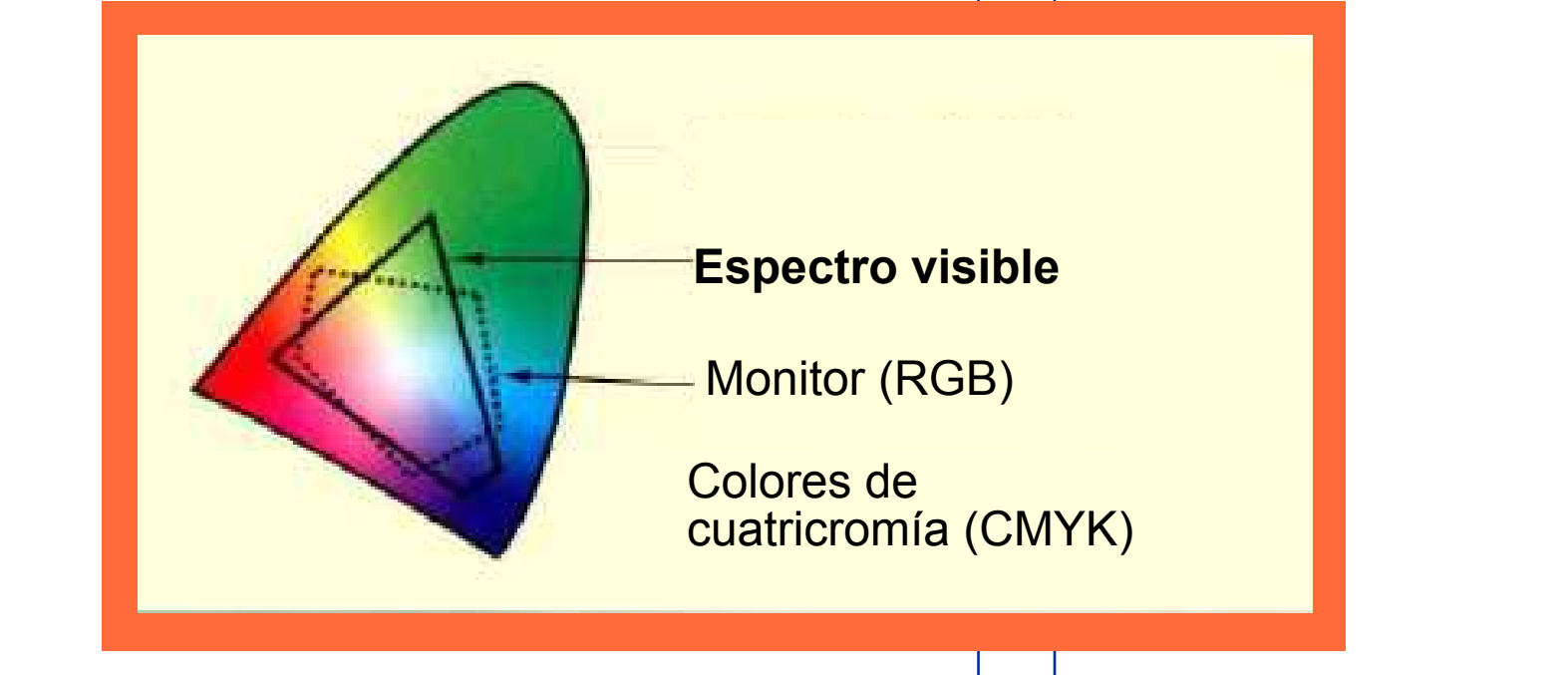

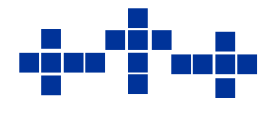

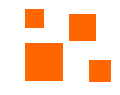

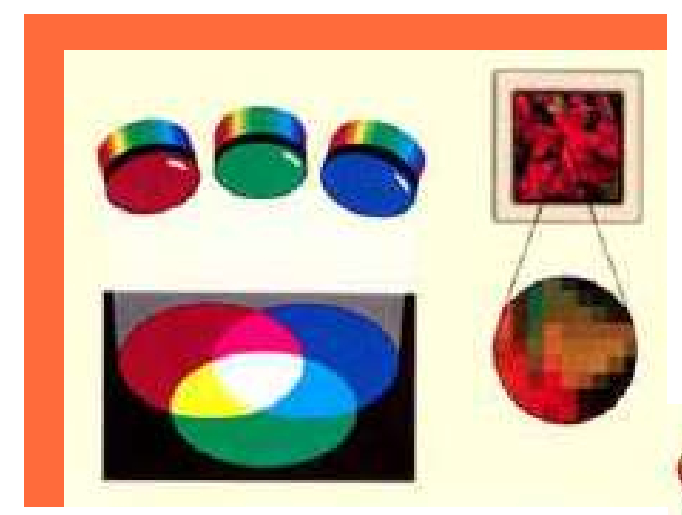

El sistema de color aditivo o RGB (red, green, blue, rojo, verde, azul), trabaja con luces de colores: la suma de los tres colores dará el blanco debido a que se suma luz.

Con este sistema es recomendable trabajar archivos de pintura o fotografía digital (durante el proceso de creación y para ver en pantalla)

El sistema de color sustractivo o CMYK (cian, magenta, yellow, black, cian, magenta, amarillo, negro), trabaja con colores pigmento: la suma de los colores dará como resultado colores cada vez más obscuros. Este sistema es recomendable cuando vamos a realizar una impresión final.

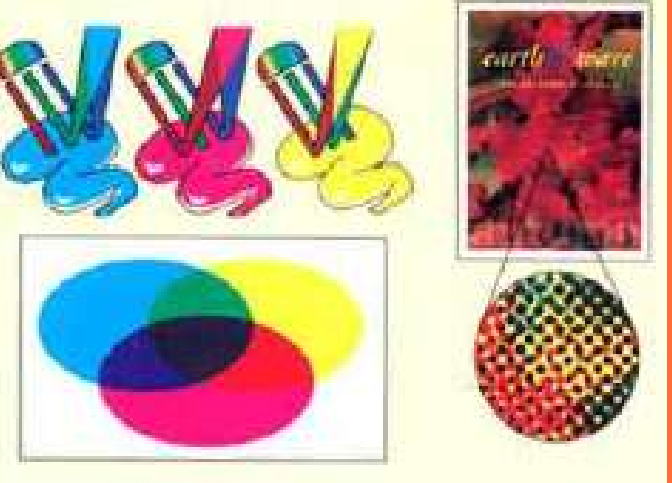

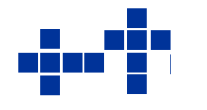

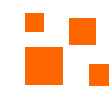